## Brother Printer Mfc 295cn Manual

Thank you certainly much for downloading Brother Printer Mfc 295cn Manual. Maybe you have knowledge that, people have look numerous period for their favorite books as soon as this Brother Printer Mfc 295cn Manual, but end going on in harmful downloads.

Rather than enjoying a good ebook as soon as a cup of coffee in the afternoon, on the other hand they juggled with some harmful virus inside their computer. Brother Printer Mfc 295cn Manual is handy in our digital library an online right of entry to it is set as public hence you can download it instantly. Our digital library saves in multipart countries, allowing you to get the most less latency times to download any of our books similar to this one. Merely said, the Brother Printer Mfc 295cn Manual is universally compatible later any devices to read.

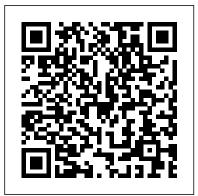

Pic16f1847 Microcontroller-based Programmable Logic **Controller** Signet Book

Bisquick on your shelf? Why not whip up tempting home-baked pies that are impossibly easy and impossibly delicious? These

pies magically make their own crust, and they're a hit with kids and adults alike. Whether filled with ground beef, chicken, cheese, vegetables, or fruit, they're perfect any night of the week-great after work or for casual get-togethers and potluck suppers. Try These All-Time "Impossibly Easy" Favorites: \* Coconut Pie \* Chicken and Broccoli Pie \* Cheesy Tuna Pie \* Zucchini Pie \* French Apple Pie \* Cheeseburger Pie The Pied Piper of Tucson Betty Crocker Japan, although now listed as the world 's third-largest economy after that of the United States and China, has been too readily Make tasty dinners and desserts easy as pie! Do you have a box of dismissed in the late 20th century as a spent force. This is as unfortunate as it is incorrect for a number of reasons. First, while the Peoples 'Republic of China. is indeed growing and its

markets are expanding, an enormous amount of the impetus for development as well as logistical support is coming from large numbers of Japanese corporations operating in the PRC. Major Japanese enterprises such as Toyota, Sony, and Honda are already in China or are in the process of establishing a presence there. The export of Japanese technology remains an important contribution to China 's development. The benchmark of product quality within Asia and in some areas beyond has been set by Japanese industrial standards. This second edition of Historical Dictionary of Japanese Business contains a chronology, an introduction, appendixes, and an extensive bibliography. The dictionary section has over 800 cross-referenced entries on important personalities, Japanese businesses, politics, and economy,. This book is an excellent access point for students, researchers, and anyone wanting to know more about Japanese Business.

Hanging with My Peeps CRC Press

The Axzo Press Lotus Notes 7 FastCARD is the perfect tool to get you using the basic tools of Lotus' integrated desktop client for accessing e-mail, calendars, and applications on a Domino server. This quick start guide shows you how to navigate the Notes 7 interface and access the tools you need to complete common tasks, such as working with email, creating calendar entries, scheduling meetings, and managing contacts. It also provides you with skills for using the unique Web browsing and collaborative features of Notes. There's even a section with answers to the most frequently asked questions by new Notes 7 users. Need a Custom Solution? All of our quick reference guides can be branded or customized to meet your organization's needs. We can add your logo, corporate colors, help desk information or tailor the content to meet your

requirements. The process is simple and easy. Contact your Account Executive to get started. Minimum order 1000 guides. Betty Crocker Bisquick Impossibly Easy Pies John Wiley & Sons A clear and focused guide to creating useful user experience documentation As web sites and applications become richer and more complex, the user experience (UX) becomes critical to their success. This indispensible and full-color book provides practical guidance on this growing field and shares valuable UX advice that you can put into practice immediately on your own projects. The authors examine why UX is gaining so much interest from web designers, graduates, and career changers and looks at the new UX tools and ideas that can help you do your job better. In addition, you'll benefit from the unique insight the authors provide from their experiences of working with some of the world's best-known companies, learning how to take ideas from business requirements, user research, and documentation to create and develop your UX vision. Explains how to create documentation that clearly communicates the vision for the UX design and the blueprint for how it's going to be developed Provides practical guidance that you can put to work right away on their own projects Looks at the new UX tools and ideas that are born every day, aimed at helping you do your job better and more efficiently Covers a variety of topics including user journeys, task models, funnel diagrams, content audits, sitemaps, wireframes, interactive prototypes, and more Communicating the User Experience is an ideal resource for getting started with creating UX documentation.

Lotus Notes 7 Rowman & Littlefield

Academic research projects contribute to many advancements in modern life. Thus, the supervision of such works on the doctoral level is extremely important, and must constantly evolve in order to help disseminate the most accurate information available. Examining the Changing Role of Supervision in Doctoral Research Projects: Emerging Research and Opportunities is a pivotal scholarly resource that examines the current practices that research supervisors

adhere to and outlines innovative ways that these techniques can be improved upon. Covering relevant topics such as study environments, technology support, research networks, and research design, this publication is ideal for academics, graduate students, and researchers that are interested in discovering a more streamlined method of supervision for research works.

Brother M-1209 Impact Dot Matrix Printer CRC Press
James and Katie Falcon are astonished when a Time Ship appears in the cellar with their long-deceased ancestor Captain Horatio Falcon at the helm. The Ship includes a fresh food supply of two cows. Pandemonium breaks out when Great-Aunt Dorothea is faced with a cow in her lounge. The spooked second cow stumbles into the Time Ships controls, despatching the Ship into the past at Lost Island. But it is swarming with bloodthirsty treasure-seeking pirates and the crews odds of survival appear impossible. Then the youngsters discover the Time Ships mysterious source of power and the odds of their survival and their future change spectacularly.

Examining the Changing Role of Supervision in Doctoral Research Projects Clean Reads

This book provides an overview of the ACCESS program, a mental health program that has been developed and tested as an efficacious treatment for college students with ADHD. This program is at the cutting edge of clinical research, incorporating treatment strategies that allow for dissemination in real world settings in order to effectively assist college students experiencing difficulties in their academic, personal, social, and emotional functioning. As cognitive behavioral approaches have proved to be the most successful psychological treatments to date, the techniques in this volume follow that model in a detailed and nuanced fashion. The authors provide a week by week breakdown of the program, supplemented by handouts and worksheets designed to facilitate better understanding of the areas targeted by the program. Filling a notable gap

in research addressing the ADHD college student population, CBT for College Students with ADHD is a crucial resource for campus mental health practitioners as well as a broad range of clinicians dealing with emerging adults.

## Monohydra Springer Nature

It was Life and Time magazines that turned a local story from Tucson, Arizona, into a national abomination. Reporters came from all over, to be sure, but on March 4, 1966, Life printed an ominous photo of the desert landscape where three girls had disappeared and the story of Charles Howard Schmid, Jr., or "Smitty," became international news. He had been arrested four months earlier on November 11, just after marrying a fifteen-year-old girl whom he'd met on a blind date. The article was published even before the juries in two separate trials had decided his fate. Dubbed "The Pied Piper of Tucson," for his ability to get girls to fall for him, he stood five feet, four inches tall, but added three more inches by padding his stack-heeled cowboy boots with rags and tin cans. He also dyed his reddish-brown hair black, used pancake make-up, whitened his lips, and applied a fake mole to his left cheek-a "beauty" mark. Arrogant and narcissistic, he came from a wealthy family, so he used the niceties he could buy to impress young high school girls. He adopted the droopy-eyed look associated with Elvis, his idol, and acquired a rock musician's mystique. His tiny house on his parents' property was the scene of many parties. Tucson society was not merely shaken by the murders of three of their young women but by what the details of those murders revealed about its adolescent population-sex clubs, drinking parties, blackmail, cover-ups for murder, and even connections with the crime underworld. Parents suddenly became more strict, more aware now that their kids weren't safe and maybe weren't even behaving properly. When kids looked to someone like Charles Schmid for answers, there was something terribly wrong.

Meditations on the Lord's Prayer

Microbes are the most abundant organisms in the biosphere and regulate many critical elemental and biogeochemical phenomena. Because microbes are the key players in the carbon cycle and in related biological reactions, microbial ecology is a vital research area for understanding the contribution of the biosphere in global warming and the response of the natural environment to climate variations. The beneficial uses of microbes have enabled constructive and cost-effective responses that have not been possible through physical or chemical methods. This new volume reviews the multifaceted interactions among microbes, ecosystems, and their pivotal role in maintaining a more balanced environment, in order to help facilitate living organisms coexisting with the natural environment. With extensive references, tables, and illustrations, this book provides valuable information on microbial utilization for environmental sustainability and provides fascinating insights into microbial diversity. Key features include: Looks at enhancing plant production through growth-promoting arbuscular mycorrhizae, endophytic bacteria, and microbiome networks Considers microbial degradation and environmental management of ewastes and azo dyes Explores soil-plant microbe interactions in metalcontaminated soils Examines radiation-resistant thermophiles for engineered bioremediation Describes potential indigenous/effective microbes for wastewater treatment processes Presents research on earthworms and microbes for organic farming Beneficial Microbes for Sustainable Agriculture and Environmental Management

Before Dad's rust-bucket lurched into the driveway with forty-three chickens in the back, the closest Sami Duggan had ever come to poultry was licking the grease off her fingers at the local KFC. Now Sami better think quick before her whole life is turned upside down by Dad's latest get rich quick scheme. Waiting for Yesterday

The volume focusses on intermediate concepts of the PIC16F1847-Based PLC project, and covers arithmetical operation ability of PLCs, logical function performers and operations like AND, NAND, OR, NOR. Further, it explains shift and rotate macros moving bits in a register to right or left, and selection macros enabling one value to be selected from several given values according to

certain criteria. Demultiplexer circuit is illustrated, which is used to send a signal to one of many devices. Finally, it explains decoder, priority encoder and conversion macros. All the concepts are supported using flowcharts. Aimed at researchers and graduate students in electrical engineering, power electronics, robotics and automation, sensors, this book: Presents arithmetical and logical macros to carry out arithmetical and logical operations to be used for 8-bit or 16-bit variables and/or constant values. Provides shift and rotate macros to do arithmetical or logical shift and rotate operations to be used for 8-bit or 16-bit variables. Proposes selection macros to enable the user to do 8-bit or 16-bit move, load, selection, maximum, minimum, limiting, multiplexing and byte multiplexing operations. Develops demultiplexer macros, decoder macros and priority encoder macros to be used as combinational circuits. Presents conversion macros to provide functions to convert given data from one format to another one.

Communicating the User Experience

CBT for College Students with ADHD

Historical Dictionary of Japanese Business